# Package 'xslt'

May 5, 2021

<span id="page-0-0"></span>Version 1.4.3 Title Extensible Style-Sheet Language Transformations Description An extension for the 'xml2' package to transform XML documents by applying an 'xslt' style-sheet. Maintainer Jeroen Ooms <jeroen@berkeley.edu> URL <https://docs.ropensci.org/xslt/> (website) <https://github.com/ropensci/xslt> (devel) BugReports <https://github.com/ropensci/xslt/issues> **Depends**  $xml2 (= 1.3.0)$ Imports Rcpp LinkingTo Rcpp, xml2 SystemRequirements libxslt: libxslt1-dev (deb), libxslt-devel (rpm) License GPL  $(>= 2)$ RoxygenNote 6.0.1 Suggests testthat NeedsCompilation yes Author Jeroen Ooms [aut, cre] (<https://orcid.org/0000-0002-4035-0289>) Repository CRAN Date/Publication 2021-05-05 14:00:03 UTC

## R topics documented:

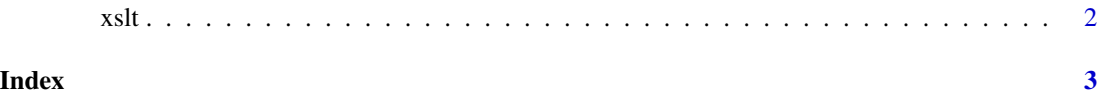

#### <span id="page-1-0"></span>Description

Transform an XML document by applying an XSL stylesheet. Usually returns the transformed [xml\\_document,](#page-0-0) unless the stylesheet has <xsl:output method="text"> in which case we return a text string.

#### Usage

xml\_xslt(doc, stylesheet, params)

xslt\_version()

#### Arguments

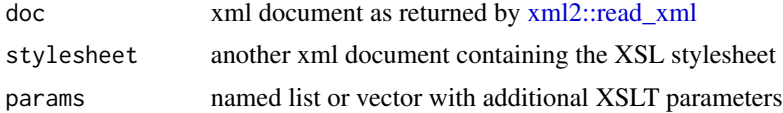

#### Details

This implementation supports XSLT 1.0 features plus most of the EXSLT set of processor-portable extensions functions. Unfortunately XSLT 2.0 or 3.0 features are only available in proprietary libraries and currently unsupported. However XSLT 2.0 is not widely adopted anyway because it is unavailable in most browsers.

### Examples

```
doc <- read_xml(system.file("examples/cd_catalog.xml", package = "xslt"))
style <- read_xml(system.file("examples/cd_catalog.xsl", package = "xslt"))
html <- xml_xslt(doc, style)
cat(as.character(html))
```
# <span id="page-2-0"></span>Index

xml2::read\_xml, *[2](#page-1-0)* xml\_document, *[2](#page-1-0)* xml\_xslt *(*xslt*)*, [2](#page-1-0) xslt, [2](#page-1-0) xslt\_version *(*xslt*)*, [2](#page-1-0)